niziak.spox.org - https://niziak.spox.org/wiki/

## **Move DB to new drive**

```
blkid
/dev/nvme0n1p3: PARTLABEL="DB" PARTUUID="b30d904f-94ce-4776-982a-
db5947dac1cd"
```
ceph osd set noout systemctl stop ceph-osd@3 systemctl disable ceph-osd@3

ddrescue -f -n -vv c66f0c74-12b2-aa42-afc4-f4bd12bfa87c DB.img<NEW>

Replace disk, restore partition layout.

ddrescue -f -n -vv DB.img /dev/nvme0n1p3

Restore original UUID

gpart /dev/nvme0n1 x c 3 <UUID> **w**

partprobe

Verify ceph osd config:

ceph-volume lvm list

Activate volume:

ceph-volume lvm activate --all

## **LVM way**

```
pvcreate /dev/sdd7
vgextend ceph-bf4ade97-581a-4832-a517-2d83503fe01d /dev/sdd7
lvscan
pvmove -n /dev/ceph-bf4ade97-581a-4832-a517-2d83503fe01d/osd-
db-40769e33-2fb8-431d-8996-40870e35c3ee /dev/sdc7 /dev/sdd7
```
vgreduce ceph-bf4ade97-581a-4832-a517-2d83503fe01d /dev/sdc7

```
pvremove /dev/sdc7
```

```
Activate volume:
```
ceph-volume lvm list

```
 [db] /dev/ceph-bf4ade97-581a-4832-a517-2d83503fe01d/osd-
db-40769e33-2fb8-431d-8996-40870e35c3ee
```

```
block device /dev/ceph-feea9396-
abeb-4b50-8cdc-3a35598ec651/osd-block-c794c0d0-0515-4bfb-bb54-00656fa8712d
     db device /dev/ceph-bf4ade97-581a-4832-
a517-2d83503fe01d/osd-db-40769e33-2fb8-431d-8996-40870e35c3ee
     db uuid 5zRs08-Hif1-hIFp-rNfO-WTah-26MG-ojnLVh
    devices /dev/sdd7
```

```
ceph-volume lvm activate --all
```
## **DRAFTS:**

zfs create -V 5GB rpool/data/DB

```
ceph-bluestore-tool --path /var/lib/ceph/osd/ceph-3 --devs-source
/var/lib/ceph/osd/ceph-3/block.db --command bluefs-bdev-migrate --dev-target
/dev/zvol/rpool/data/DB
```
inferring bluefs devices from bluestore path device removed:1 /var/lib/ceph/osd/ceph-3/block.db device added: 1 /dev/zd144

Rollback:

```
ceph-bluestore-tool --path /var/lib/ceph/osd/ceph-3 --devs-source
/var/lib/ceph/osd/ceph-3/block.db --command bluefs-bdev-migrate --dev-target
/dev/nvme0n1p3
```
/usr/bin/ln -snf /dev/zd144 /var/lib/ceph/osd/ceph-3/block.db

ceph-bluestore-tool –path /var/lib/ceph/osd/ceph-12 –devs-source /var/lib/ceph/osd/ceph-12/block –devs-source /var/lib/ceph/osd/ceph-12/block.db –command bluefs-bdev-migrate –dev-target –devtarget /dev/vdg1

From: <https://niziak.spox.org/wiki/> - **niziak.spox.org**

Permanent link: **[https://niziak.spox.org/wiki/vm:proxmox:ceph:db:move\\_db](https://niziak.spox.org/wiki/vm:proxmox:ceph:db:move_db)**

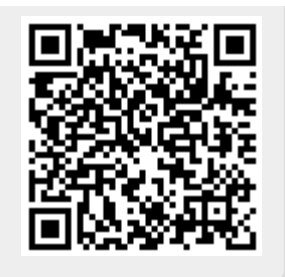

Last update: **2023/05/31 09:23**